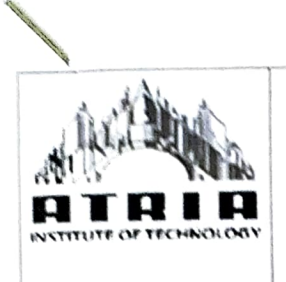

## Atria Institute of Technology

Bengaluru - 560024

ATAIA Approved by AICTE | Amliated to VTU Belagavi | Accredited by NAAC

Department of Computer Science and Engineering

Date: 30-07-2019

## DETAILS OF THE INNOVATIVE TEACHING METHODS USED BY THE FACULTY

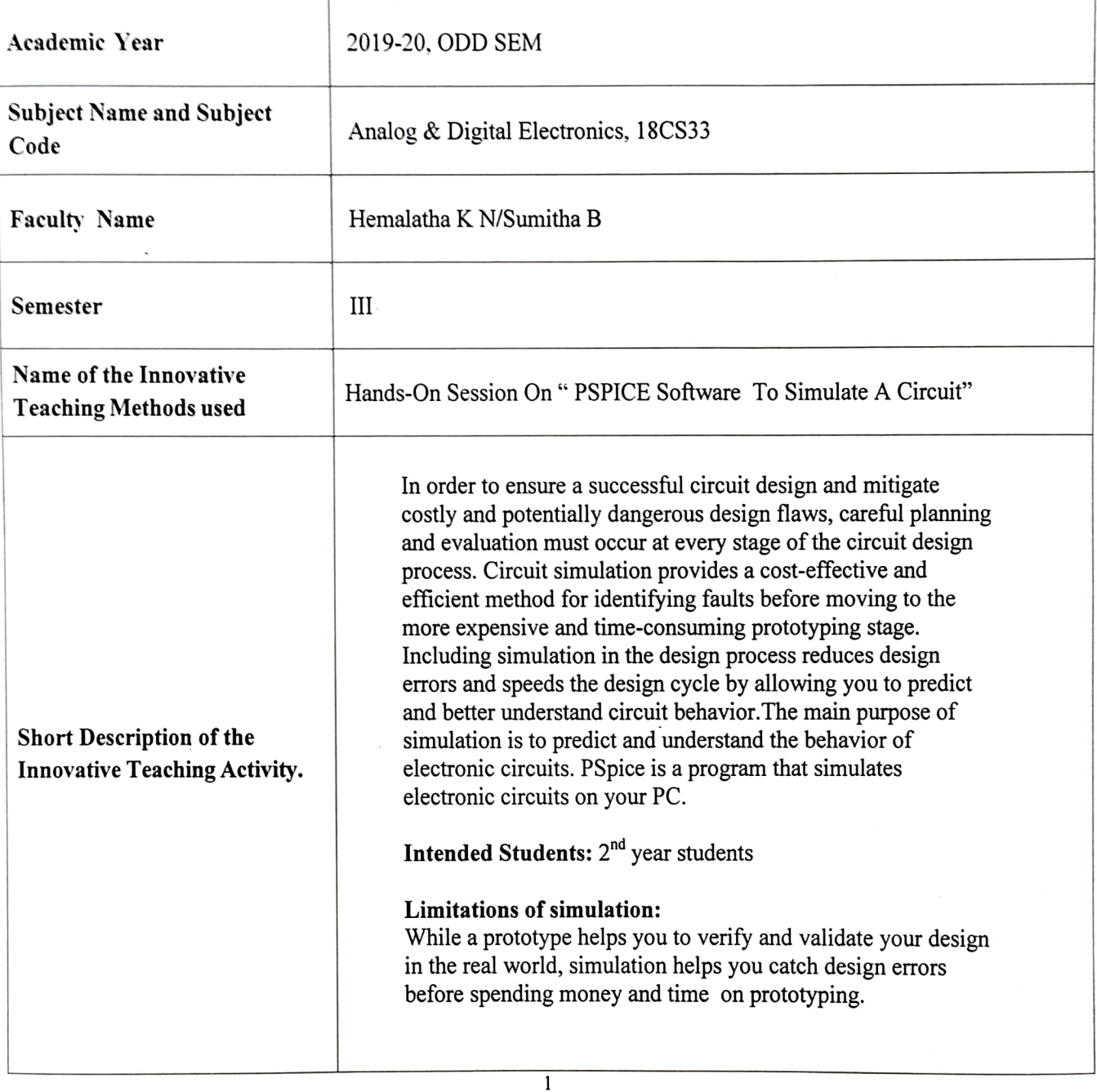

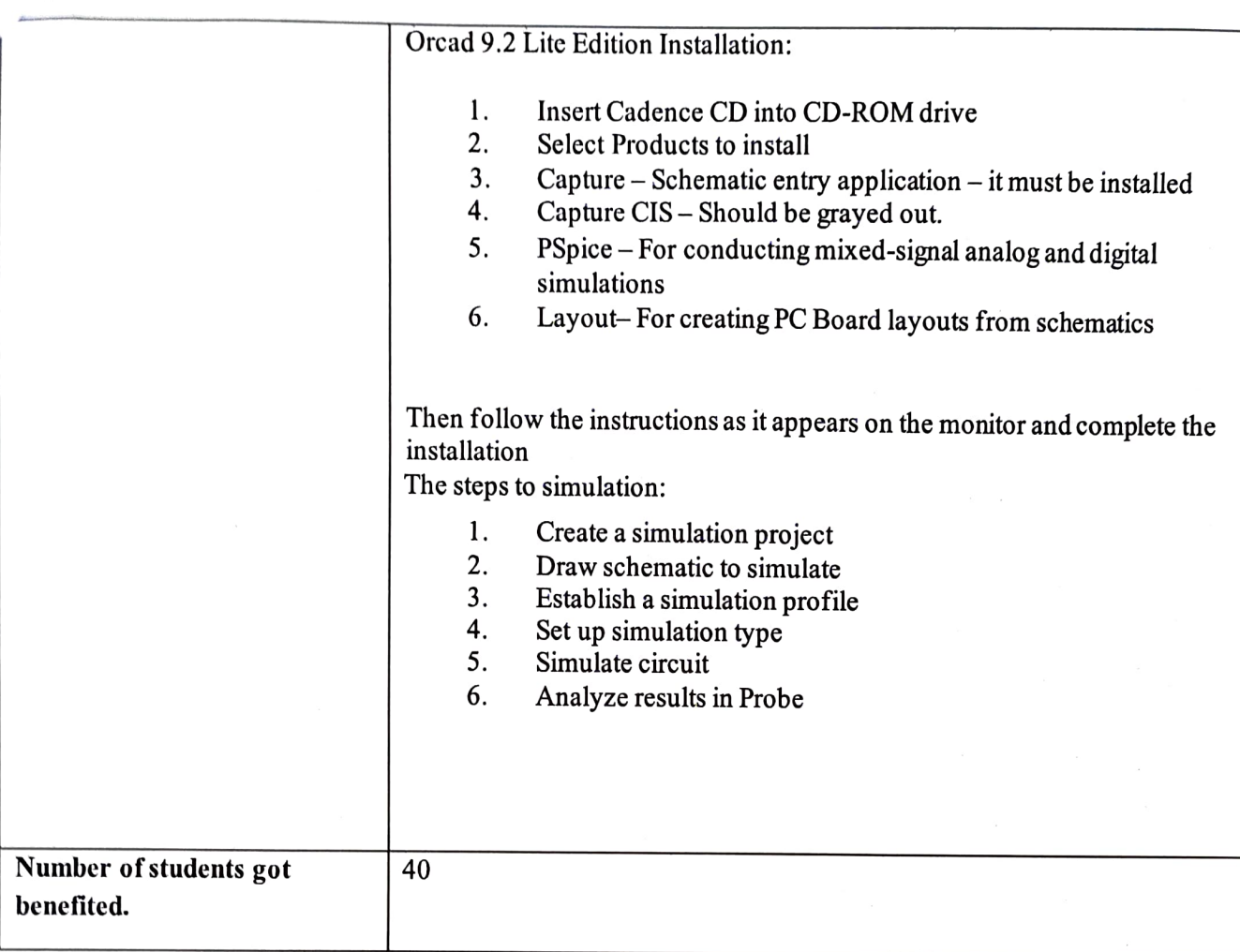

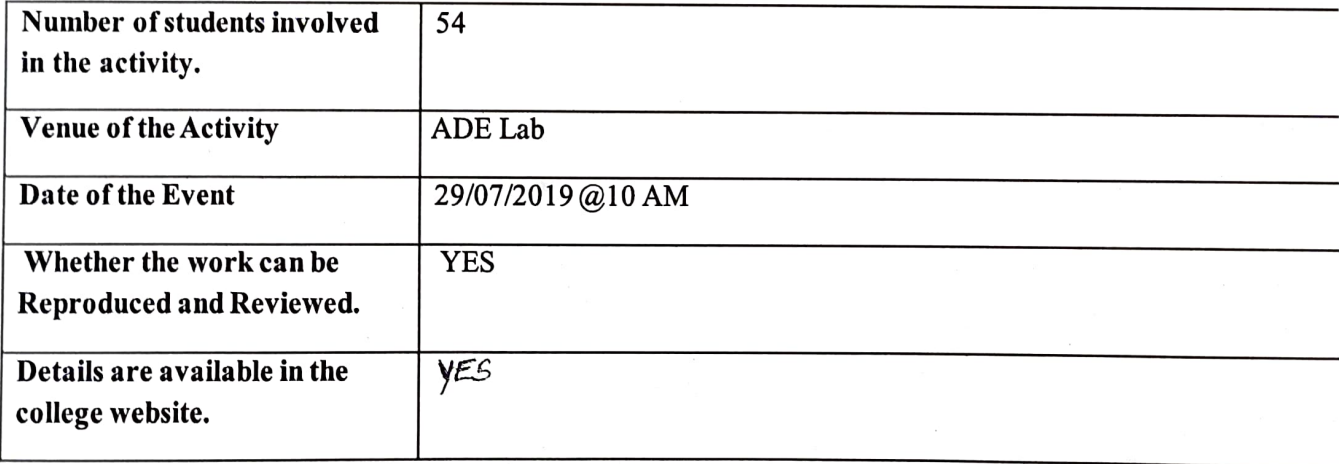

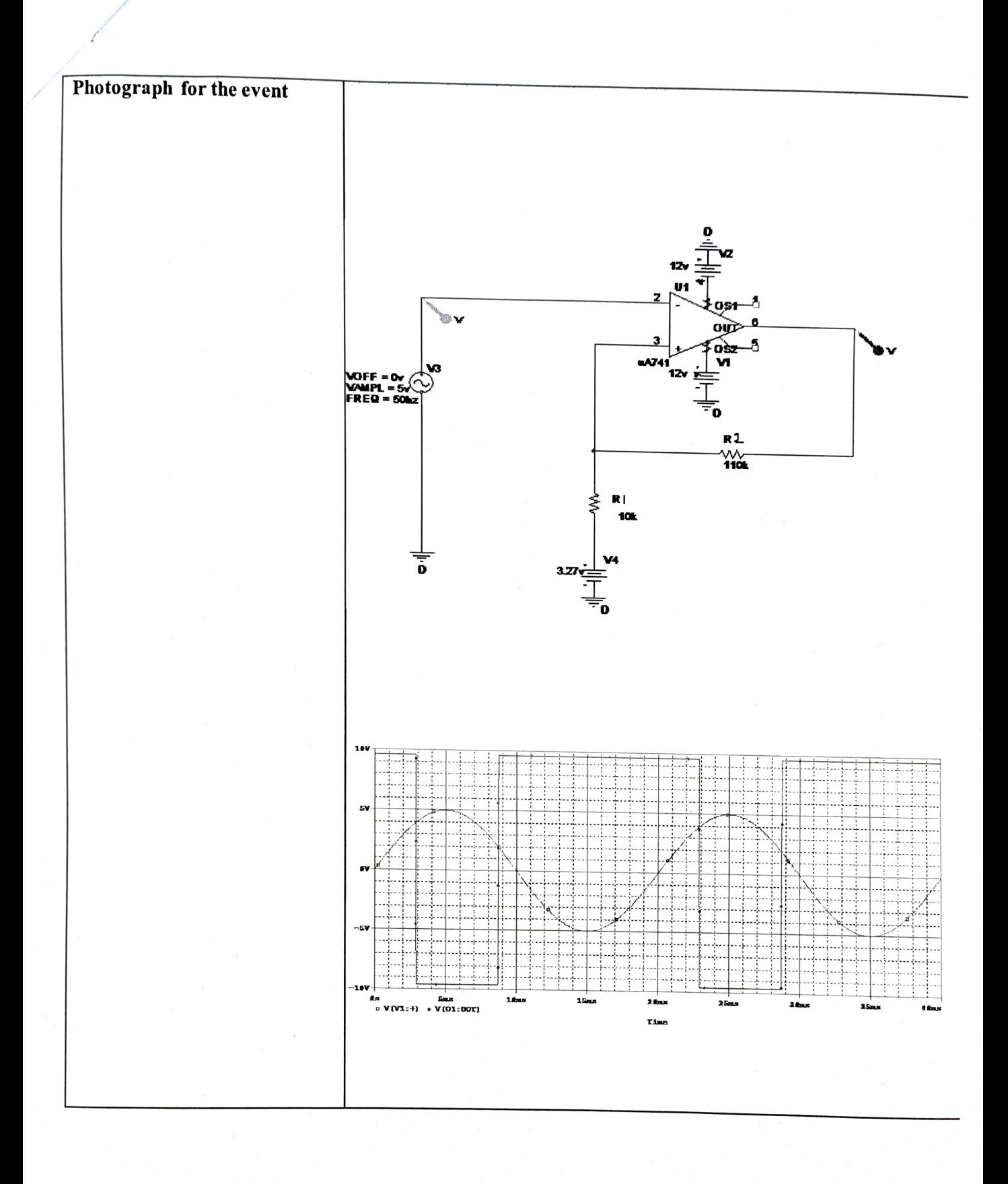

 $\overline{\mathbf{3}}$ 

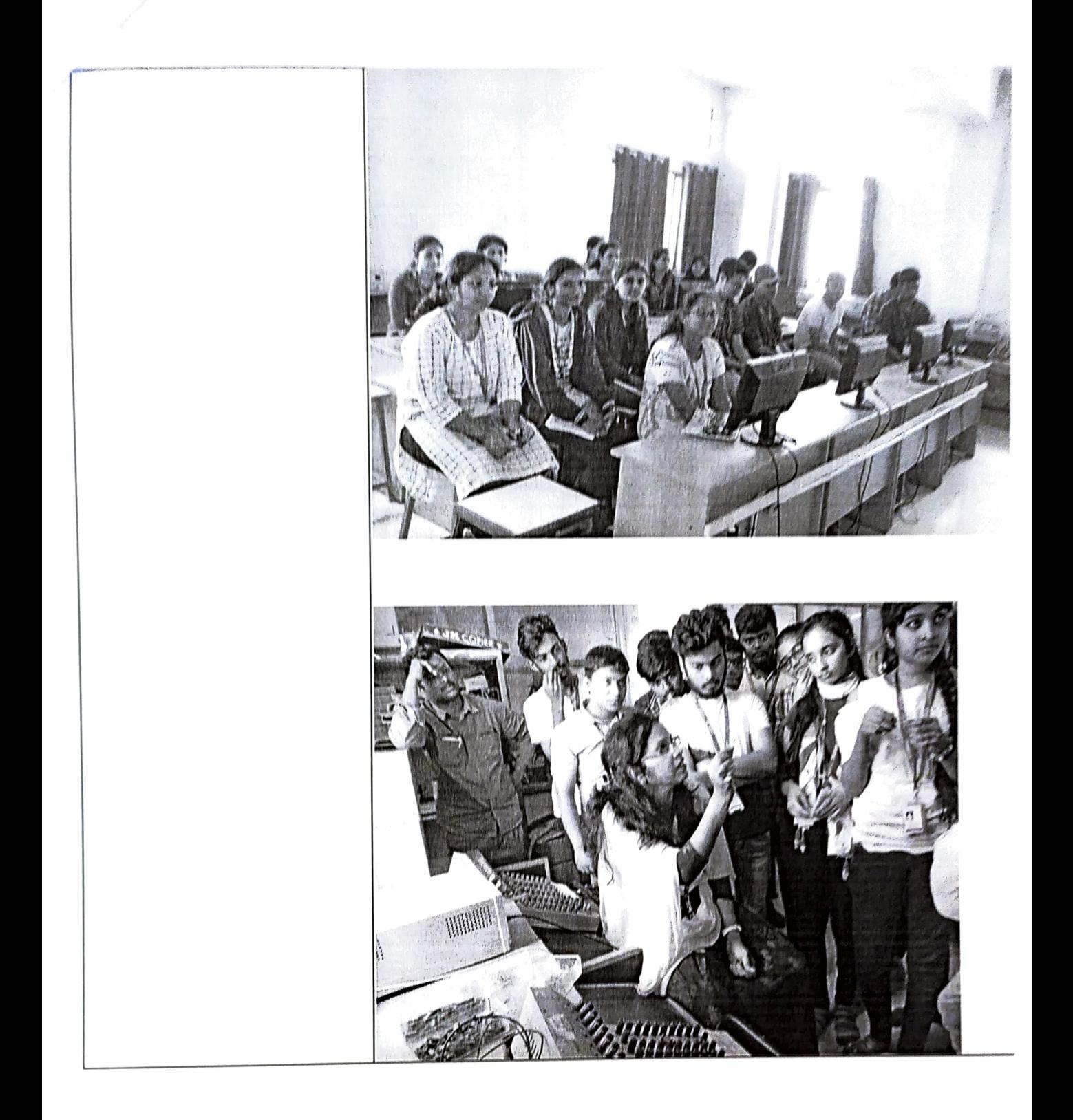

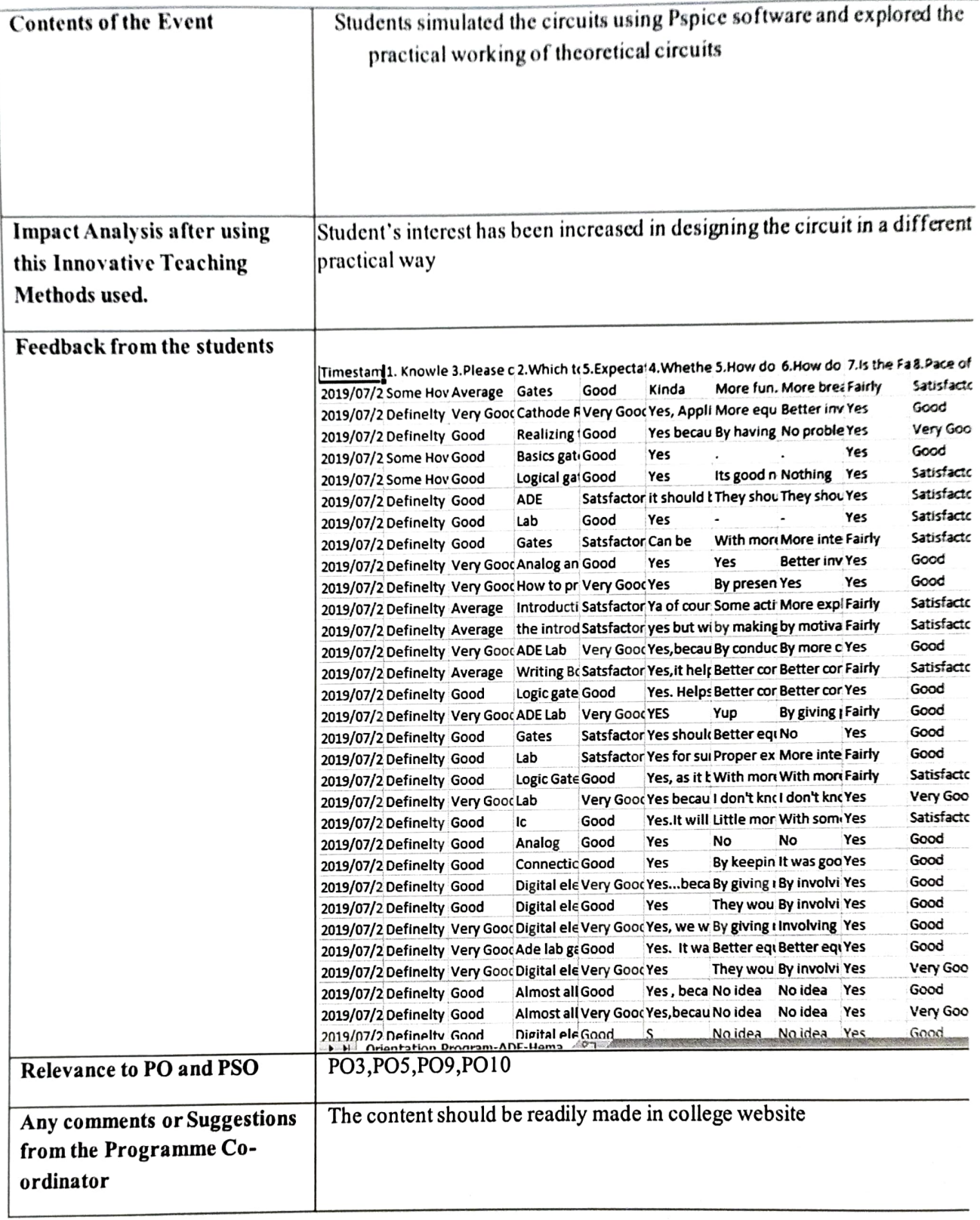

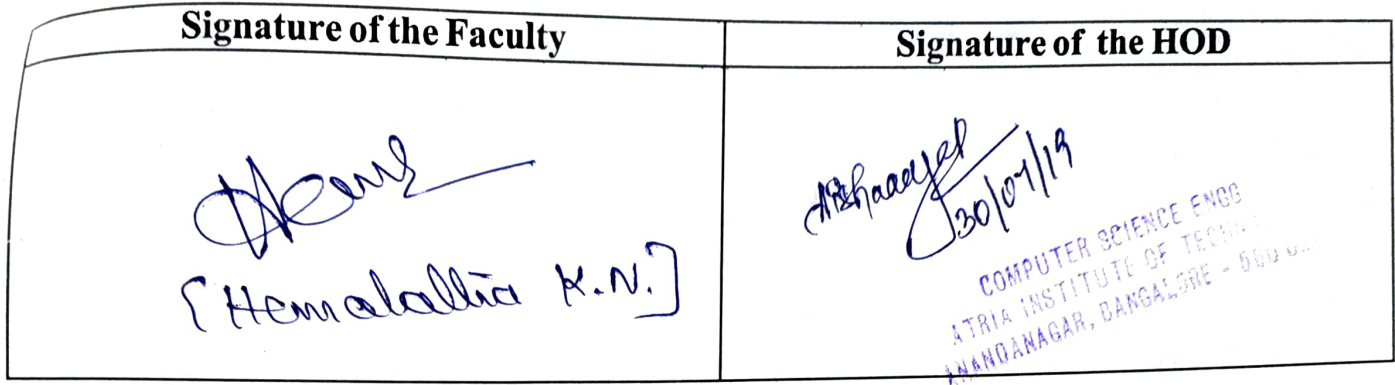